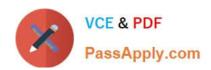

## FORTISANDBOX<sup>Q&As</sup>

FortiSandbox 2.0.3 Specialist

# Pass Fortinet FORTISANDBOX Exam with 100% Guarantee

Free Download Real Questions & Answers PDF and VCE file from:

https://www.passapply.com/fortisandbox.html

100% Passing Guarantee 100% Money Back Assurance

Following Questions and Answers are all new published by Fortinet
Official Exam Center

- Instant Download After Purchase
- 100% Money Back Guarantee
- 365 Days Free Update
- 800,000+ Satisfied Customers

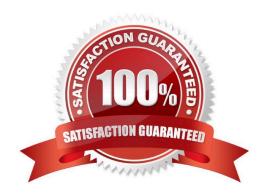

#### https://www.passapply.com/fortisandbox.html 2024 Latest passapply FORTISANDBOX PDF and VCE dumps Download

#### **QUESTION 1**

Which browser is installed in the Windows 7 x86 VM image?

- A. Internet Explorer 9
- B. Firefox
- C. Google Chrome
- D. Internet Explorer 10

Correct Answer: A

#### **QUESTION 2**

Which threats can a FortiSandbox inspect when it is deployed in sniffer mode? (Choose three.)

- A. Suspicious website access
- B. Botnet connections
- C. Applications that use excessive bandwidth
- D. Known viruses
- E. Spam

Correct Answer: ABE

#### **QUESTION 3**

FortiGate is configured to send suspicious files to a FortiSandbox for in-line inspection. The administrator creates a new VDOM, and then generates some traffic so what the new VDOM sends a file to the

FortiSandbox for the first time.

Which is true regarding this scenario?

- A. FortiSandbox will store the file, but not inspect it until the administrator manually authorizes the new VDOM.
- B. Before generating traffic, the administrator can push the VDOM configuration from the FortiGate to the FortiSandbox. Then when FortiSandbox receives the file, FortiSandbox will inspect the file.
- C. FortiSandbox can be pre-configured to automatically authorize the new VDOM and inspect the file.
- D. FortiSandbox will store the file, but not inspect it until the administrator manually adds the new VDOM to the FortiSandbox configuration.

Correct Answer: B

### https://www.passapply.com/fortisandbox.html 2024 Latest passapply FORTISANDBOX PDF and VCE dumps Download

#### **QUESTION 4**

Which are true about activating the Microsoft Office license in a FortiSandbox? (Choose two.)

- A. Happens simultaneously with the activation of the Windows licenses
- B. Does not require Internet access
- C. Requires that you download a license file from the Fortinet support website
- D. Requires you to enter the key in the FortiSandbox GUI

Correct Answer: CD

#### **QUESTION 5**

If FortiSandbox connects to FortiGuard through a web proxy server, which FortiSandbox interface must have access to the proxy server?

- A. port3
- B. port2
- C. port1
- D. port4

Correct Answer: C

FORTISANDBOX PDF Dumps

FORTISANDBOX VCE

<u>Dumps</u>

FORTISANDBOX Braindumps